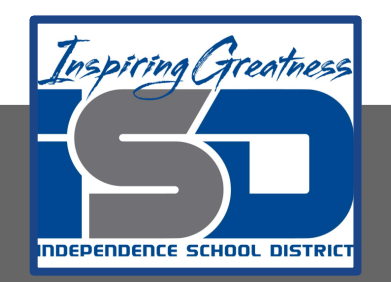

# **Performing Arts Virtual Learning Competitive Drama Ballots and Tab April 21, 2020**

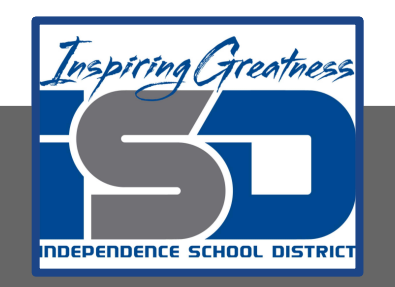

### 7th and 8th Grade Competitive Drama

### Lesson: April 21, 2020

### **Objective/Learning Target:**

#### 8.2.d

**Participate in a variety of exercises and techniques. (TH:Pr5.1.7.a; TH:Pr5.1.8.a)**

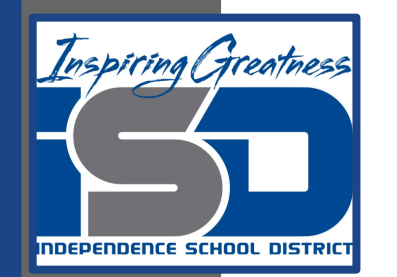

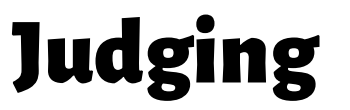

# **Would you make a good Speech and Debate Judge?**

**Select from one of the videos below to see how judges are trained and what they are told to look for.**

**[Storytelling Judge Training](https://youtu.be/YeKSJVAmZ04?list=PLbRmCbS7bdKJLJUgov9kj8kGG1A75q5Nl)**

**[Judging Interpretation Events](https://youtu.be/wbrqiq65mJY?list=PLbRmCbS7bdKJLJUgov9kj8kGG1A75q5Nl)**

**[Panel Judging](https://youtu.be/conXo-zbRGo?list=PLbRmCbS7bdKJLJUgov9kj8kGG1A75q5Nl)**

**Warm-Up**

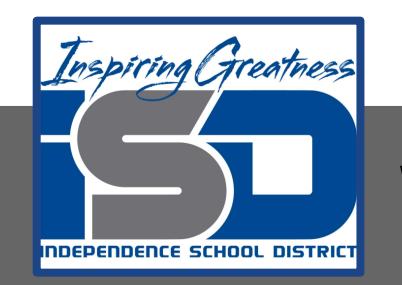

# Where do the ballots go?

**Judges complete ballots for the round.**

**The judge drops off the ballots at the judges turn-in table.** 

**Where do the ballots go?**

**Answer: Tabbing**

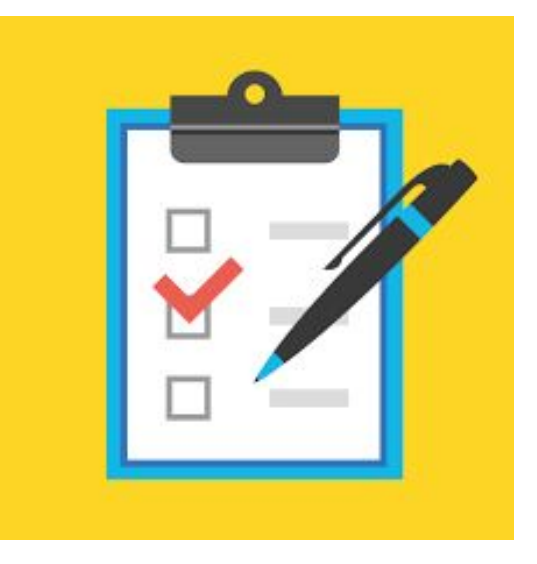

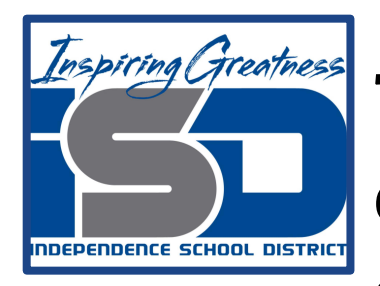

**Tab is a mysterious place at a tournament that only coaches and people from the hosting school are allowed to be.**

#### **What happens in tab?** *(Select from the following)* ❏ **Math**

- ❏ **Hopes and dreams are crushed.**
- ❏ **Coaches take selfies.**
- ❏ **Where DoorDash delivers to coaches.**
- ❏ **Ballots are misplaced**
- ❏ **Tie breaking procedures happen.**
- ❏ **Dreams come true.**

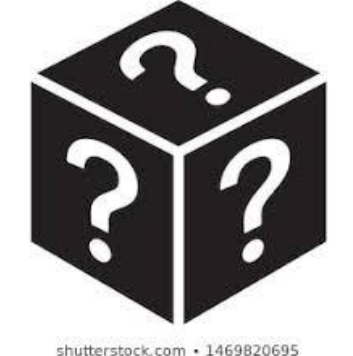

❏ **Mistakes are caught forcing a coach to lose a kid in finals.** 

## **WHAT IS TAB?**

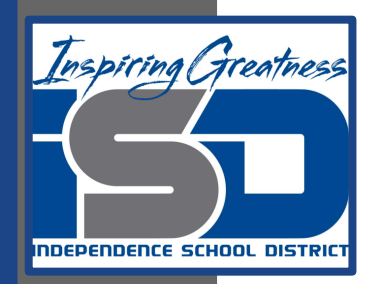

### Tab Continued

**Truthfully, everything on the list has been experienced in Tab.** 

**The main point of tab is to calculate the scores for competitors in an effort to break to finals and then ultimately reward the tournament champion.** 

#### **During tournament, Tab will complete:**

**IE : 2 Rounds Completed, Break IE into finals.**

**Puf Debate: 3 Rounds, Sems, Break into Finals**

## **We will focus on IE**

**Tab.**

#### **Steps of Tabbing for Tournament :**

- **1. On Tab Paper, write competitors code in sequential order.**
- **2. Record Round 1 Scores**
- **3. Record Round 2 Scores**
- **4. Add total rank.** *(Do not worry about speaker points.)*
- **5. Follow Break Procedures: Judging Preference, Recips, then Speaker Points. Break into finals.**
- **6. Finals Posted**
- **7. Record paneled judges, tab, use break procedures to find awards.**

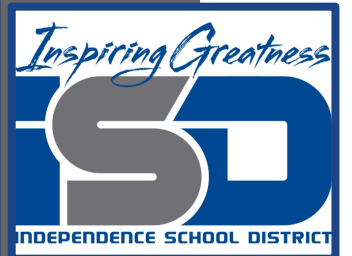

### Tab Day 1

### **Today we will focus on the first 4 steps of tab.**

On Tab Paper, write competitors code in sequential order.

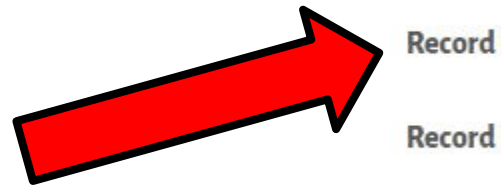

**Record Round 1 Scores** 

**Record Round 2 Scores** 

Add total rank. (Do not worry about speaker points.)

### **Follow the video links for step by step demonstration of tabbing.**

- **1. [Setting up your paper & Recording Round 1](https://youtu.be/aANoTJFhrdc)**
- **2. [Recording Round 2](https://youtu.be/lVpNz1cPCLM)**
- **3. [Adding total ranks](https://youtu.be/Zs-NrnuyEC4)**

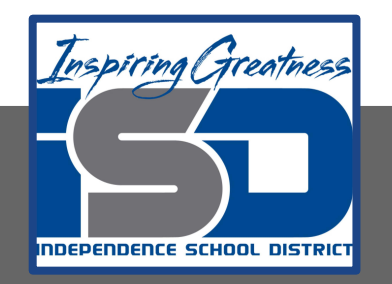

**On a seperate piece of paper, draw tab**  paper or print off the **[tab paper provided.](https://drive.google.com/open?id=1nRqBa1gP5b5xpwofNx-uzqG0UI71A2cl)**

**Setting up your tab paper. Need: Paper and Codes**

**Day 1: Thi[s tab](https://drive.google.com/file/d/1JdVNZQOnId3TVXH7kU4oIRuXXngae399/view?usp=sharing) [paper](https://drive.google.com/file/d/1JdVNZQOnId3TVXH7kU4oIRuXXngae399/view?usp=sharing) has your codes written in.**

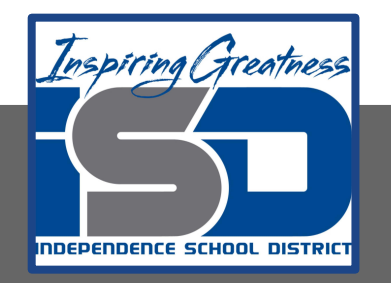

## **Record the round 1 scores.**

#### **Round 1 Ballots**

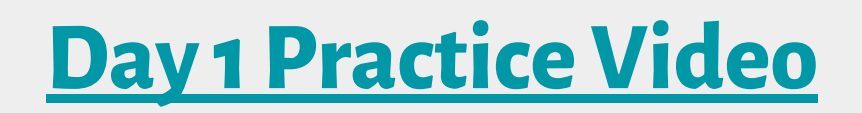

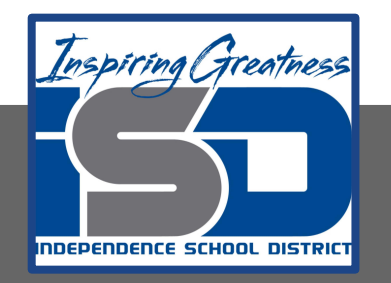

### **Record the Round 2 scores.**

#### **Round 2 Ballots**

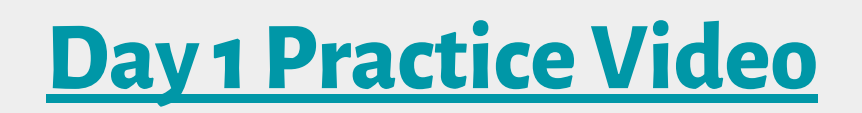

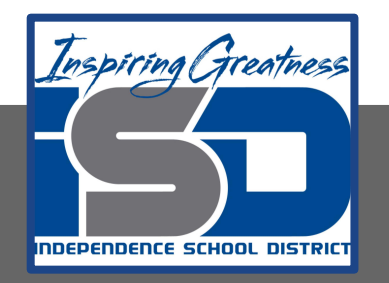

## **Add Round 1 and 2 together to get total rank.**

**-For now, do not worry about adding the speaker points. These will be dealt with tomorrow.** 

#### **Add the total rank**

**[Day 1 Practice Video](https://youtu.be/WozfbLWKV88)**

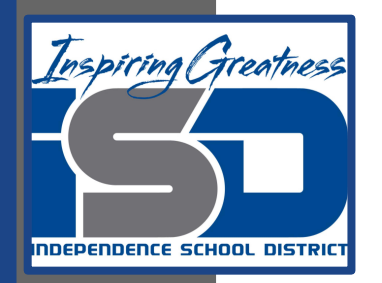

### Check your work

#### **Please check your total rank with the [answer key.](https://drive.google.com/open?id=1cAx2JxpXPYdybNGvXdVIdc3E6b9i26gY)**

#### **Questions to ponder…**

**With only using the total rank, could we break 6 competitors into finals?**

**Question: If this was a 2 round tournament, could we use the total ranks to find 1st-6th place?**